# Corrigé

## **Piles**

#### **Exercice N°1 – Copie d'une pile**

Ecrire une fonction stack  $copy(s)$  recevant une pile (s) comme argument et renvoyant une copie s2 de s. Attention, la pile s doit (bien sûr) être conservée !

Evaluer le coût en mémoire et le nombre d'opérations de la fonction.

Puisque, dans une pile, nous ne pouvons manipuler que le sommet de la pile, nous n'avons pas d'autre choix, pour pouvoir accéder aux éléments successifs de s, que de la dépiler dans un premier temps  $(1<sup>ère</sup> boucle for ci-dessous) ...$ 

```
def stack_copy(s): 
     s2 = stack_create() 
     if len(s) != 0:
           t = stack create() for i in range(len(s)): 
                 e = stack_peek(s) 
                 stack_pop(s) 
                 stack_push(t,e) 
            for i in range(len(t)): 
                e = stack_peek(t) stack_pop(t) 
                 stack_push(s,e) 
                 stack_push(s2,e) 
      return(s2)
```
Notons *n* la taille de l'espace mémoire occupé par la pile s.

A priori, la fonction stack\_pop libère progressivement l'espace mémoire occupé par s. Mais parallèlement, on construit la pile t. Ainsi, l'espace mémoire total requis par les piles s et t dans la première boucle for est constant et égal à *n*.

Dans la deuxième boucle for, on vide la pile t mais on construit au fur et à mesure les piles s et s2. Ainsi, l'occupation mémoire lors de l'exécution de la deuxième boucle passe de *n* à

2*n*. Bien sûr, si on ne souhaite pas conserver s, cette occupation est à nouveau égale à *n* (on dépile t pour construire s2).

Pour ce qui est des appels à des fonctions, on se limite aux fonctions stack peek, stack\_pop et stack\_push.

Dans la première boucle for, on a *n* appels à chacune des fonction stack peek, stack\_pop et stack\_push.

Dans la seconde boucle for, on a *n* appels à chacune des fonction stack\_peek et stack\_pop et 2*n* appels à la fonction stack\_push.

En définitive, on a :

- 2*n* appels à la fonction stack\_peek.
- 2*n* appels à la fonction stack pop.
- 3*n* appels à la fonction stack\_push.

Si on ne souhaite pas conserver s, on ne reconstruira pas cette pile dans la deuxième boucle for et on aura « seulement » n appels à la fonction stack\_push pour un total de 2*n* appels (au lieu de 3*n*).

### **Exercice N°2 – Inversion d'une pile**

Ecrire une fonction stack reverse recevant une pile (s) comme argument et renvoyant une copie inversée rs de s. Attention, la pile s doit être conservée !

Evaluer le coût en mémoire et le nombre d'opérations de la fonction.

Dans l'écriture de la fonction précédente, on a vu que la première boucle for permettait d'obtenir une nouvelle pile, inverse de la pile initiale MAIS en lieu et place de celle-ci. Pour conserver cette pile initiale, il suffit donc, dans un premier temps, de la copier en utilisant la fonction stack\_copy !

```
def stack_reverse(s): 
     rs = stack_create() 
     if len(s) != 0:
          sc = stack copy(s) for i in range(len(s)): 
                e = stack peek(sc)
                 stack_pop(sc) 
                 stack_push(rs,e) 
      return(rs)
```
Notons encore *n* la taille de l'espace mémoire occupé par la pile s.

Dans l'exercice précédent, on a vu que, en conservant la pile initiale, le besoin en mémoire de la fonction stack\_copy était de 2*n*.

Pour ce qui est des fonctions, on avait :

- 2*n* appels à la fonction stack\_peek.
- 2*n* appels à la fonction stack\_pop.
- 3*n* appels à la fonction stack\_push.

La construction de la pile  $r s$  n'engendre pas de besoin mémoire supplémentaire.

En revanche, cette construction de rs engendre :

- *n* appels à la fonction stack\_peek.
- *n* appels à la fonction stack\_pop.
- *n* appels à la fonction stack\_push.

En définitive, on a au total :

- 3*n* appels à la fonction stack\_peek.
- 3*n* appels à la fonction stack\_pop.
- 4*n* appels à la fonction stack\_push.

En résumé, pour une liste s de longueur *n* :

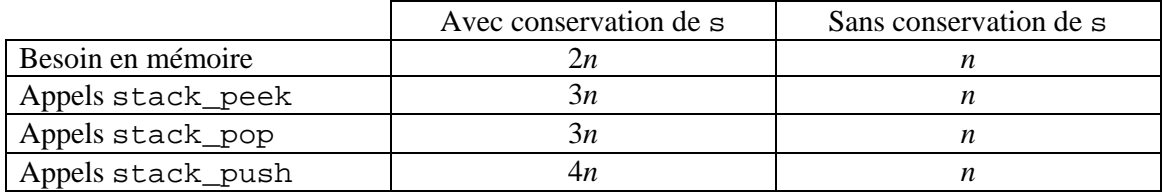

Sans surprise, ce tableau illustre clairement le fait que c'est la conservation de s qui est coûteuse en mémoire et en appels aux fonctions stack\_peek, stack\_pop et stack\_push.

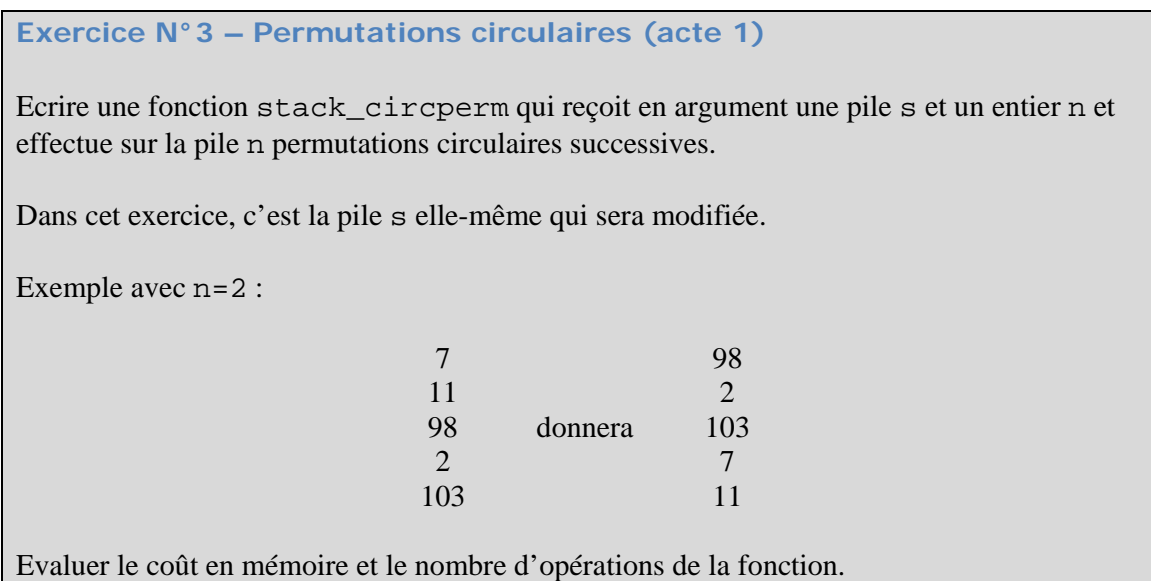

Une première remarque en guise de préambule : on peut supposer que l'utilisateur (ou le programme appelant) fournisse bien pour n un entier naturel. Mais il est possible que cet entier soit plus grand que la longueur de la pile s. Ainsi, le nombre effectif de permutations circulaires à mettre en œuvre est en fait égal au reste r de la division euclidienne de n par len(s), soit, en Python : r=n%len(s). Il est clair que si ce reste est nul, il convient de ne rien faire !

Illustrons le principe général de l'algorithme à partir de l'exemple fourni dans l'énoncé.

On commence par construire une pile s2 contenant les r premiers éléments de la pile s qui est donc successivement dépilée. On se retrouve ainsi avec les deux piles :

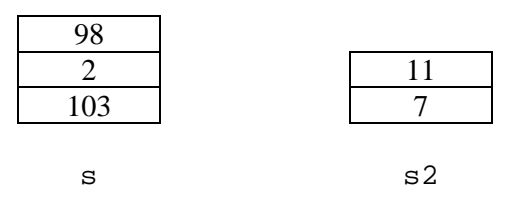

On inverse alors la pile s (on note rs la pile inversée). On pourrait bien sûr utiliser la fonction de l'exercice 2 mais conserver la pile s ne nous est à priori ici d'aucune utilité. La pile rs est donc obtenue directement en dépilant la pile s. On obtient :

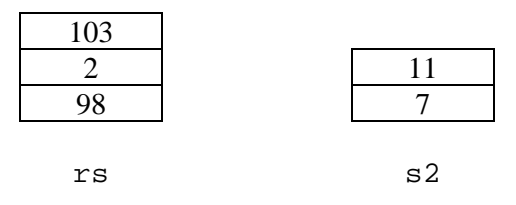

La pile demandée, que nous notons cps, est alors directement obtenue en dépilant successivement s2 puis rs.

```
def stack_circperm(s,n): 
n = nlen(s)
if n != 0: 
      # Construction de s2 
     s2 = stack create() for i in range(n): 
          x = stack\_peek(s) stack_pop(s) 
          stack push(s2,x) # Construction de rs 
     rs = stack create() for i in range(len(s)): 
          x = stack_peek(s) stack_pop(s) 
           stack_push(rs,x) 
      # Construction de cps 
      cps = stack_create() 
     for i in range(len(s2)):
          x = stack peek(s2)
           stack_pop(s2) 
          stack push(cps,x)
      for i in range(len(rs)): 
          x = stack\_peek(rs)stack pop(rs)
          stack push(cps,x)
return cps
```
Soit L la taille de la pile s :

- dans la première boucle for, on dépile s pour construire s2 : le besoin en mémoire est toujours égal à L.
- dans la seconde boucle, on inverse la pile s pour construire la pile rs mais sans en garder de copie : le besoin en mémoire est toujours égal à L.
- enfin, dans les deux dernières boucles, on dépile les listes  $s2$  et  $rs$  respectivement pour construire la pile cps : une fois encore, le besoin en mémoire est égal à L.

Le besoin en mémoire de la fonction stack\_circperm est égal à la taille de la liste s passée en argument (la variable n devrait en toute rigueur être prise en compte mais pour L grand, le besoin en mémoire admet L pour équivalent).

Pour ce qui est des appels à des fonctions, on se limite aux fonctions stack\_peek, stack\_pop et stack\_push :

- dans la première boucle for, on a n appels à chacune des fonctions stack\_peek, stack\_pop et stack\_push.
- dans la seconde boucle  $for, on a L-n$  (longueur de la pile s) appels à chacune des fonctions stack peek, stack pop et stack push.
- dans la troisième boucle for, on a n appels à chacune des fonctions stack\_peek, stack\_pop et stack\_push.

• enfin, dans la quatrième boucle  $for$ , on a L-n appels à chacune des fonctions stack\_peek, stack\_pop et stack\_push.

En définitive, on a 2L appels à chacune des fonctions stack\_peek, stack\_pop et stack\_push.

**Exercice N°4 – Permutations circulaires (acte 2)** 

Ecrire une fonction stack\_circperm2 qui reçoit en argument une pile s et un entier k et effectue une permutation circulaire sur les k premiers éléments de la pile.

Dans cet exercice, c'est la pile s elle-même qui sera modifiée.

Exemple avec k=4 :

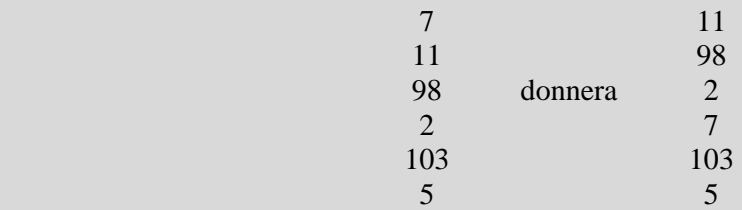

Evaluer le coût en mémoire et le nombre d'opérations de la fonction.

Remarquons d'abord que la modification souhaitée n'a de sens que si l'entier k est inférieur ou égal à la longueur de la pile s.

A partir de là, on peut adopter deux approches :

- On utilise la fonction stack\_circperm de l'exercice précédent mais en l'appliquant à une certain pile.
- On note que le problème consiste à déplacer le sommet de s.

Evidemment, on ne fait quelque chose sur s que si les conditions suivantes sont satisfaites :

- s est non vide.
- k est strictement positif.
- k est inférieur ou égal à la taille de s.

#### 1ère approche : utilisation de stack\_circperm

L'algorithme peut être sommairement décrit comme suit (les inversions apparaissent du fait que tout dépilement/empilement induit une inversion) :

- Dépiler les k premiers éléments de s. On obtient une deuxième pile s2.
- On inverse s 2. On obtient s 3.
- Effectuer une permutation circulaire de s 3. On obtient cps 3.
- On inverse cps3. On obtient s4.
- Dépiler s4, les éléments étant successivement empilés sur s.

A la deuxième et à la quatrième étape, on utilisera la fonction stack\_reverse.

Avec l'exemple de l'énoncé, on obtient :

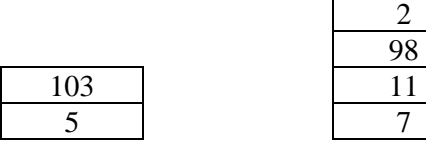

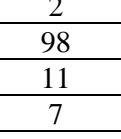

 $s$  s<sup>2</sup>

On inverse s2 :

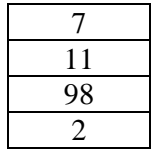

s3

La permutation circulaire de s 3 donne la pile :

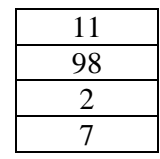

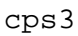

On inverse cps3 :

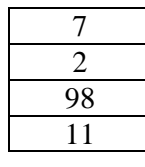

On dépile s4 et les éléments sont successivement empilés sur s :

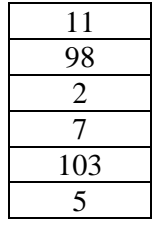

s

D'où la fonction :

```
def stack circperm2(s,k):
     if len(s) > 0 and k > 0 and k \leq len(s):
           # Construction de s2 
          s2 = stack create()
          for i in range(k):
               x = stack_peek(s)stack pop(s) stack_push(s2,x) 
           # Inversion de s2 
          s3 = stack reverse(s2)
           # Permutation de s3 
           cps3 = stack_circperm(s3,1) 
           # Inversion de cps3 
           s4 = stack_reverse(cps3) 
           # Reconstruction de s 
          for i in range(k):
               x = stack peek(s4)
                stack_pop(s4) 
               stack push(s,x)
```
Soit L la taille de la pile s :

- dans la première boucle for, on dépile les k premiers éléments de s pour construire s2 : le besoin en mémoire est toujours égal à L.
- l'inversion de la pile s2 pour construire la pile s3 se fait sans conservation d'une copie : le besoin en mémoire est toujours égal à L.
- la permutation de la pile s<sup>3</sup> pour construire la pile cps<sup>3</sup> se fait sans conservation d'une copie : d'après l'exercice précédent, le besoin en mémoire est toujours égal à L.
- l'inversion de la pile cps3 pour construire la pile s4 se fait sans conservation d'une copie : le besoin en mémoire est toujours égal à L.
- enfin, dans la dernière boucle, on dépile s4 pour reconstruire la pile s : une fois encore, le besoin en mémoire est égal à L.

Le besoin en mémoire de la fonction stack\_circperm2 est égal à la taille de la liste s passée en argument (la variable k devrait en toute rigueur être prise en compte mais pour L grand, le besoin en mémoire admet L pour équivalent).

Pour ce qui est des appels à des fonctions, on se limite aux fonctions stack\_peek, stack pop et stack push :

- dans la première boucle for, on a k appels à chacune des fonctions stack\_peek, stack\_pop et stack\_push.
- l'inversion de s2 requiert k appels à chacune des fonctions stack\_peek, stack\_pop et stack\_push.
- La permutation circulaire de s3 requiert, d'après l'exercice précédent, k appels à chacune des fonctions stack\_peek, stack\_pop et stack\_push.
- l'inversion de s4 requiert k appels à chacune des fonctions stack\_peek, stack pop et stack push.
- enfin, dans la quatrième boucle for, on a k appels à chacune des fonctions stack\_peek, stack\_pop et stack\_push.

En définitive, on a 6k appels à chacune des fonctions stack\_peek, stack\_pop et stack\_push.

#### 2ème approche : déplacement du sommet de la pile

Dans cette approche, on procède comme suit :

- Obtenir le sommet de s : x.
- Dépiler k-1 éléments de s. On obtient une deuxième pile s2.
- Empiler x sur s.
- Dépiler s2, les éléments étant successivement empilés sur s.

Avec l'exemple de l'énoncé, on obtient :

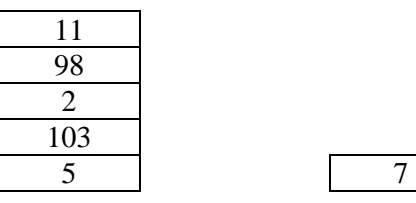

s x

On dépile alors  $k-1=4-1=3$  éléments de s pour obtenir s2 :

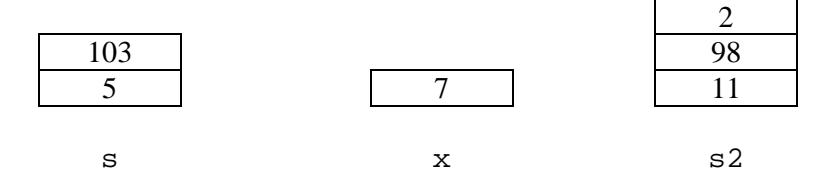

On empile le sommet x sur s :

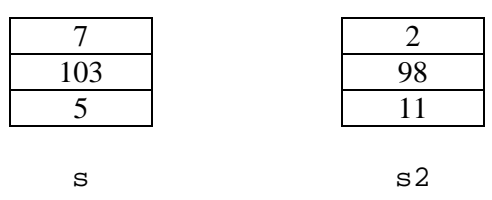

Enfin, on dépile s2 et les éléments sont successivement empilés sur s.

#### D'où la fonction :

```
def stack_circperm2bis(s,k): 
     if len(s) > 0 and k > 0 and k \leq len(s):
           # Obtention du sommet de s 
          x = stack\_peek(s) stack_pop(s) 
           # Construction de s2 
          s2 = stack create()for i in range(k-1):
                 e = stack_peek(s) 
                 stack_pop(s) 
                 stack_push(s2,e) 
           # On empile x sur s 
          stack push(s,x) # Reconstruction de s 
          for i in range(k-1):
                e = stack_peek(s2) stack_pop(s2) 
                 stack_push(s,x)
```
Soit L la taille de la pile s :

- dans la première boucle for, on dépile les  $k-1$  premiers éléments de  $s$  pour construire s2 : le besoin en mémoire est toujours égal à L. (L-1, qui est la longueur courante de s auquel on ajoute la mémorisation du sommet initial de s dans la variable x).
- dans la deuxième boucle, on dépile s2 pour reconstruire la pile s : une fois encore, le besoin en mémoire est égal à L.

Le besoin en mémoire de la fonction stack\_circperm2 est égal à la taille de la liste s passée en argument (la variable k devrait en toute rigueur être prise en compte mais pour L grand, le besoin en mémoire admet L pour équivalent).

Pour ce qui est des appels à des fonctions, on se limite aux fonctions stack\_peek, stack\_pop et stack\_push :

- l'obtention du sommet de la pile initiale s requiert 1 appel à chacune des fonctions stack peek et stack pop.
- dans la première boucle  $for, on a k-1$  appels à chacune des fonctions stack\_peek, stack\_pop et stack\_push.
- placer x sur s requiert 1 appel à la fonction stack\_push.
- enfin, dans la deuxième boucle  $for$ , on a  $k-1$  appels à chacune des fonctions stack\_peek, stack\_pop et stack\_push.

En définitive, on a 2k-1 appels à chacune des fonctions stack\_peek, stack\_pop et stack\_push.

Cette deuxième approche est donc nettement plus économe en terme d'appels à nos fonctions de base de manipulation de piles.

**Exercice N°5 – Expression correctement parenthésée** 

Dans un logiciel de calcul formel ou, plus généralement dans un éditeur de texte (par exemple utilisé pour écrire des programmes), il y a une gestion dynamique (i.e. « au vol ») du parenthésage : si une parenthèse fermante de trop est ajoutée ou si elle n'est pas de même nature (une accolade au lieu d'un crochet par exemple) que la parenthèse ouvrante associée alors un message d'erreur (visuel, sonore) est envoyé.

Par exemple, les deux expressions suivantes sont erronées :

$$
A = \left(4 + i\sqrt{3}\right)\right)^{17}
$$

(deux parenthèses fermantes pour une ouvrante.)

$$
B = \lim_{n \to +\infty} \left[ 1 + \frac{3}{n} \right)^n
$$

(la parenthèse fermante n'est pas de même nature que la « parenthèse » ouvrante.)

Programmer une fonction qui reçoit comme argument une chaîne de caractères, en analyse la correction du parenthésage et renvoie à l'utilisateur un message adapté.

L'analyse de la chaîne de caractères se fera caractère après caractère. On gèrera une pile contenant les parenthèses ouvrantes et on comparera chaque parenthèse fermante au sommet (éventuel) de la pile.

Remarque : dans ce corrigé, le terme « parenthèse » désigne, sans plus de précision, une parenthèse, un crochet ou une accolade.

Le cœur de l'algorithme de traitement de la chaîne de caractère repose sur l'idée simple que toute parenthèse fermante rencontrée doit être associée dans la pile à la parenthèse (qui doit donc exister !) ouvrante de même nature située au sommet de la pile.

Pour chaque caractère de la chaîne passée en argument, il y a trois possibilités :

- Le caractère n'est pas une parenthèse. Dans ce cas, on ne fait rien et on traite l'éventuel caractère suivant.
- Le caractère est une parenthèse ouvrante. Dans ce cas, la parenthèse ouvrante est placée dans la pile.
- Le caractère est une parenthèse fermante. C'est dans ce cas que le traitement est le plus intéressant … On doit vérifier que la pile des parenthèses ouvrantes est non vide. Par ailleurs, le sommet de la pile doit être une parenthèse ouvrante de même nature que la parenthèse fermante rencontrée. Si les deux conditions suivantes sont vérifiées, on dépile.

Puisque l'on souhaite gérer des parenthèses de divers types (parenthèses, crochets et accolades), on va commencer par créer deux fonctions renvoyant True lorsque l'on aura affaire à une parenthèse ouvrante, respectivement fermante.

```
def OpenPar(c): 
   return c == '(' or c == '[' or c == '']def ClosePar(c): 
 return c == ')' or c == ']' or c == '}'
```
Puisqu'on aura besoin de comparer une parenthèse fermante à son éventuelle parenthèse ouvrante associée, on a intérêt à utiliser une fonction OpeningPar(oc) qui, à partir de la parenthèse ouvrante « oc » fournie en argument, renvoie la parenthèse fermante associée.

```
def OpeningPar(oc): 
    if oc == \prime)':
          return '(' 
     if oc == \prime ]':
      return '[' 
     if oc == '\}':
          return '{'
```
A partir de là, on aura la fonction CheckPar suivante :

```
def CheckPar(string): 
      OpenParStack = stack_create() 
      for i in range(len(string)): 
            if OpenPar(string[i]): 
                 stack_push(OpenParStack,string[i]) 
            elif ClosePar(string[i]): 
                 if stack_isempty(OpenParStack) 
                            or stack_peek(OpenParStack) != 
                                  OpeningPar(string[i]): 
                       print('Parenthésage incorrect.') 
                       return 
                 else : 
                       stack_pop(OpenParStack) 
      if stack_isempty(OpenParStack): 
            print('Parenthésage correct.') 
           return 
      elif 
           print('Parenthésage incorrect (nombre de 
                 parenthèses ouvrantes en excès).') 
            return
```
## **Files**

**Exercice N°5 – Permutations circulaires** 

Reprendre les exercices 1 et 3 de la partie « Piles » mais en traitant cette fois le cas d'une file.

Copie

On a immédiatement la fonction :

```
def queue_copy(q): 
     q2 = queue_create() 
     if len(q) != 0:
          for i in range(len(q)):
               e = queue_out(q) queue_in(q2,e) 
      return(q2)
```
Permutations circulaires successives

La manipulation avec une file est beaucoup plus aisée qu'avec une pile puisqu'une permutation circulaire consiste simplement à sortir un élément et à le replacer aussitôt dans la file. Pour n permutations successives, il suffit d'effectuer les deux opérations précédentes n fois dans une boucle. D'où la fonction :

```
def queue_circperm(q,n): 
n = nlen(q)
cpq = queue_copy(q) 
if n != 0: 
      for i in range(n): 
          x = queue_out(s) queue_in(cpq,x) 
return cpq
```